## estpassport Q&A

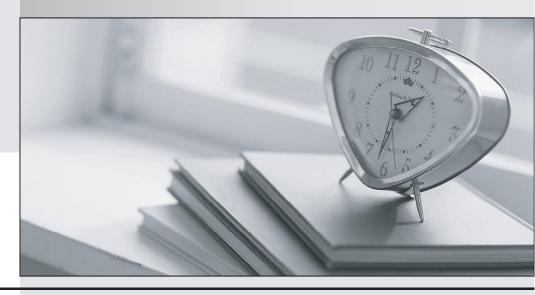

La meilleure qualité le meilleur service

http://www.testpassport.fr Service de mise à jour gratuit pendant un an **Exam** : **COG-385** 

Title : IBM Cogonos TM1 Master

385 exam

Version: Demo

- 1.An object needs to be locked in which lock mode before modifications can begin on that object?
- A. Read (R)
- B. Intent Exclusive (IX)
- C. ReadOnly (RO)
- D. Write (W)

Answer: B

- 2.Your TM1 server takes over one hour to start up. You want to speed up the start up time. You have a multi-CPU production server and the cube rules in your TM1 application does not contain any conditional feeders. Which tm1s.cfg parameter would you choose to help speed up the TM1 server start up time?
- A. CalculationThresholdForStorage
- B. AllowSeparateNandCRules
- C. MaximumCubeLoadThreads
- D. CheckFeedersMaximumCells

Answer: C

- 3. Which three tm1s.cfg parameters must be unique to run two TM1 servers on the same production server? (Choose three.)
- A. ServerName
- B. DataBaseDirectory
- C. ClientMessagePortNumber
- D. AdminHost
- E. PortNumber

Answer: A, B, E

- 4.Click the Exhibit button.A client using TM1 Web, where the users are making a significant number of changes, is experiencing sporadic delays during data entry. A snapshot of thread activity from TM1Top was taken during a busy period as shown in the exhibit.Which proposed model/application change should have a positive effect on this application's performance?
- A. Make sure all dimension subsets are no more than 80 members long.
- B. Defragment the TM1 server data directory hard drive.
- C. Introduce use of Personal Workspace Writeback mode.
- D. Introduce use of BatchUpdateStart() and BatchUpdateFinishWait().

Answer: C

- 5. Which two logging parameters can be used to control how much disk space the log files consume? (Choose two.)
- A. log4j.appender.S1.MemorySize
- B. log4j.appender.S1.MaxFileSize
- C. log4j.appender.S1.MaxBackupIndex
- D. log4j.logger.TM1.MultipleFiles

Answer: B, C